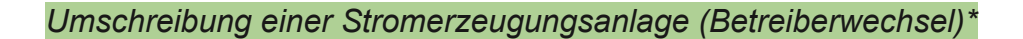

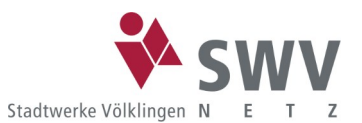

# *per mail an [edm@swvk.de](mailto:edm@swvk.de) oder per Post an*

**Stadtwerke Völklingen Netz GmbH Abteilung EDM Hohenzollernstraße 10 66333 Völklingen**

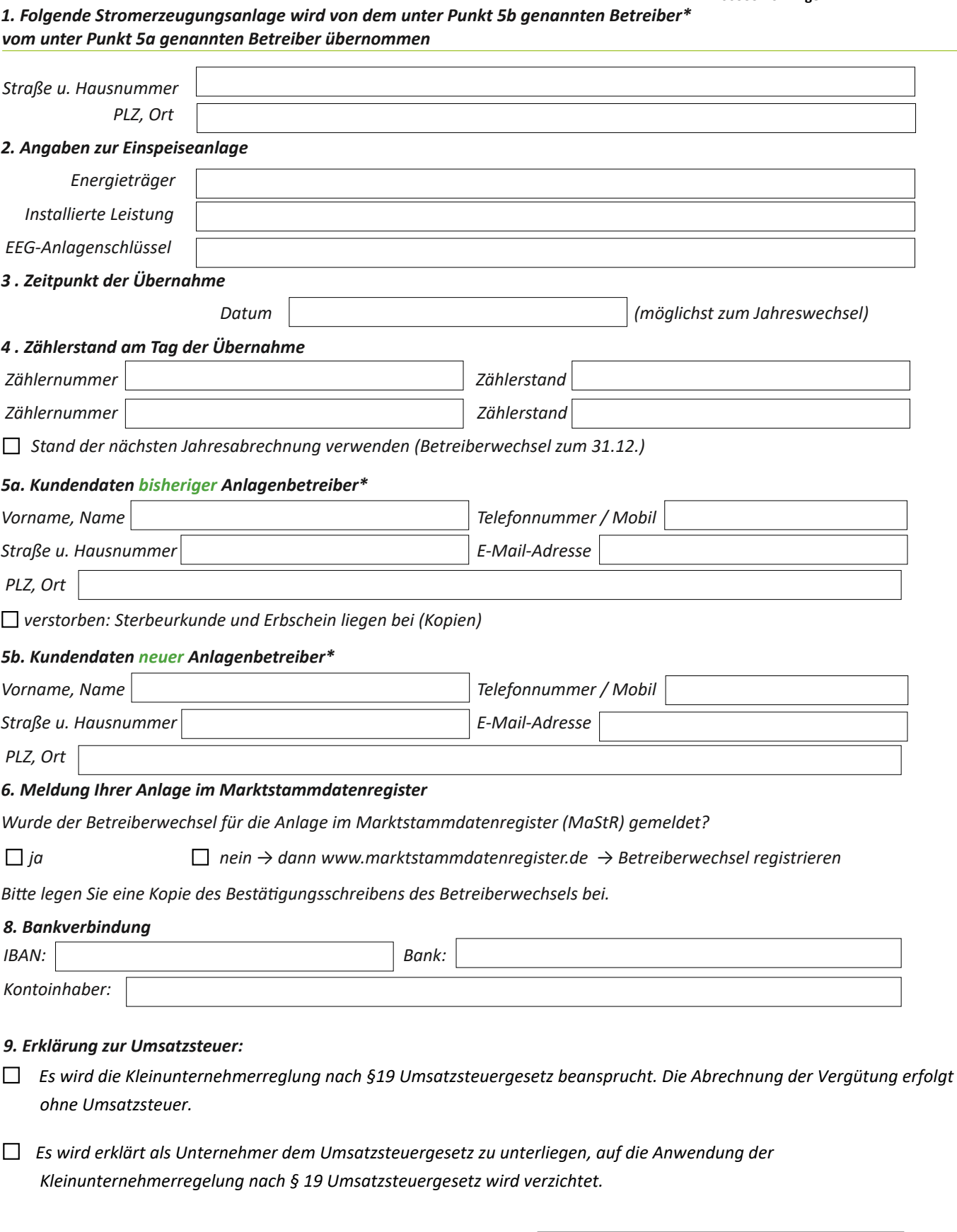

*Steuernummer bzw. ggf. Umsatzsteuer-Identifikationsnummer* 

## *Umschreibung einer Stromerzeugungsanlage (Betreiberwechsel)\**

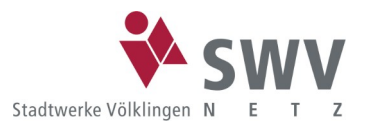

*Hinweis : Die Auszahlung von Abschlägen/Abrechnungen kann erst nach Vorlage einer Steuer- bzw. Umsatzsteuer-Identifikationsnummer erfolgen. Sollten Sie umsatzsteuerpflichtig sein, aber bisher noch keine Steuernummer vom Finanzamt erhalten haben, geben Sie bitte vorläufig Ihre private Steuernummer am Ende des Formulars im Bemerkungsfeld an.*

## *10. Bestätigung der Übergabe*

*Die nachfolgend unterzeichneten Parteien bestätigen hiermit die Richtigkeit der o. g. Angaben und sind mit der Änderung einverstanden. Der neue Betreiber übernimmt ab Anlagenübergabe sämtliche daraus resultierenden Rechte und Pflichten. Bitte beachten Sie, dass ein rückwirkender Betreiberwechsel grundsätzlich nicht möglich ist.* 

*\*Aus Gründen der besseren Lesbarkeit wird hier und im Folgenden auf die gleichzeitige Verwendung der Sprachformen männlich, weiblich und divers verzichtet. Sämtliche Personenbezeichnungen gelten gleichermaßen für alle Geschlechter.* 

*Ort, Datum, Name Unterschrift bisheriger Anlagenbetreiber* 

*\_\_\_\_\_\_\_\_\_\_\_\_\_\_\_\_\_\_\_\_\_\_\_\_\_\_\_\_\_\_\_\_\_\_\_\_\_\_\_\_\_\_\_\_\_\_\_\_\_\_\_\_\_\_\_\_\_\_\_\_\_\_\_\_\_\_\_\_\_\_\_\_\_\_*

*\_\_\_\_\_\_\_\_\_\_\_\_\_\_\_\_\_\_\_\_\_\_\_\_\_\_\_\_\_\_\_\_\_\_\_\_\_\_\_\_\_\_\_\_\_*

*Ort, Datum, Name Unterschrift neuer Anlagenbetreiber* 

### *Allgemeines*

*Der Schutz Ihrer persönlichen Daten ist für die Stadtwerke Völklingen Netz GmbH von höchster Bedeutung. Deshalb betreiben wir unsere Datenverarbeitung in Übereinstimmung mit den Gesetzen zum Datenschutz und zur Datensicherheit. Im Folgenden erfahren Sie, welche Informationen über Ihre Person wir ggf. verarbeiten und wie wir damit umgehen. Wir erheben Ihre personenbezogenen Daten, wenn Sie mit uns in Kontakt treten bzw. wir Ihre Daten über Dritte im Rahmen einer Vertragserfüllung erhalten. Ohne Ihre Zustimmung oder Kenntnisnahme verarbeiten wir über die in den unten angegebenen Zwecken hinaus keinerlei weitere Daten von Ihnen. Verantwortlich Stadtwerke Völklingen Netz GmbH -Hohenzollernstraße 10 – 66333 Völklingen*

*Datenschutzbeauftragter der Stadtwerke Völklingen Netz GmbH: Dury Compliance & Consulting GmbH – Oberdorfstraße 1 – 66111 Saarbrücken – datenschutz@swvk-netz.de*

## *Zweck der Datenverarbeitung von Einspeiserdaten*

*Alle von Ihnen angegebenen Daten werden zum Zweck der Antragsstellung, Vertragsabwicklung, Abrechnung oder Änderung einer neuen oder bestehenden Einspeiseanlage und für z.B. Qualitätssicherung unserer Systeme erhoben, verarbeitet und genutzt. Wenn Sie uns Ihre Kontaktdaten geben, speichern und verwenden wir diese zur schnelleren Klärung von Rückfragen im Rahmen der Einspeisung bzw. der Einspeiseanlage, zum schnelleren Aufruf Ihrer Vorgangsdaten bei telefonischer Kontaktaufnahme ihrerseits und zur Bestätigung des Eingangs eines Antrags.*

*Wir erhalten die unten aufgeführten Daten in der Regel von Ihnen persönlich oder einem von Ihnen Beauftragten Unternehmen (z.B. Installateurbetrieb, Lieferant zur Direktvermarktung) oder von öffentlichen Stellen. Die Datenverarbeitung erfolgt im Rahmen der nachstehenden Rechtsgrundlagen, Verordnungen und Verträge:*

- *•Energiewirtschaftsgesetz (EnWG)*
- *•Erneuerbare-Energien-Gesetz (EEG)*
- *• Kraftwärmekopplungsgesetz (KWKG)*
- *•Ergänzende Bedingungen der Stadtwerke Völklingen Netz GmbH zur NAV bzw. NDAV*
- *•Technische Anschlussbedingungen der Stadtwerke Völklingen Netz GmbH (TAB)*
- *•Messstellenbetriebsgesetz (MsbG)*

*Sofern Sie uns Ihre Einwilligung erteilt haben, ist die Stadtwerke Völklingen Netz GmbH berechtigt, Ihre Kontaktdaten auch zum Zweck der Markt- und Meinungsforschung zu nutzen. Ihre Adresse nutzen wir gemäß den datenschutzrechtlichen Vorgaben zur Werbeansprache per Post.*

#### *Datenkategorien von Einspeiserdaten*

*Folgende Kategorien personenbezogener Daten verarbeiten wir im Rahmen der Einspeisung:*

- *•Name und Adresse des Anlagenbetreibers und des Anlagenerrichters*
- *• Kontaktdaten (E-Mail-Adresse, ggf. Telefonnummern) des Anlagenbetreibers und ggf. des Anlagenerrichters*
- *• Bestellungen (z.B. Netzanschluss, Antrag zu Einspeiseranlage)*
- *•Technische Angaben zur Anlage (z.B. Leistung, Zählernummer, Wechselrichterdaten)*
- *• Bankverbindung zur Auszahlung der Einspeisevergütung*
- *Bei bestehenden Anlagen zusätzlich*

## *•Messwerte*

*•Technische Stamm- und Gerätedaten*

*Ohne die Angabe dieser Daten können wir unsere Leistungen für Einspeiseanlagen als Netzbetreiber nicht erfüllen.*

### *Datenempfänger, Dienstleister und Datenweitergabe in Drittländer*

*Beauftragte Dienstleister (wie IT-Dienstleister, Fachbetriebe für Gas usw.) werden entsprechend auf die datenschutzrechtlichen und sicherheitstechnischen Anforderungen durch die Stadtwerke Völklingen Netz GmbH verpflichtet. Insofern die Stadtwerke Völklingen Netz GmbH einzelne Aufgaben und Serviceleistungen durch sorgfältig ausgewählte und beauftragte (IT-)Dienstleister ausführen lässt, die ihren Sitz außerhalb der EU haben, findet eine Drittlandsübermittlung personenbezogener Daten statt. Die Drittlandsübermittlung erfolgt unter Beachtung der datenschutzrechtlichen Vorgaben der EU und nationalem Recht. Dazu werden den gesetzlichen Anforderungen entsprechende Datenschutzvereinbarungen zur Herstellung eines angemessenen Datenschutzniveaus mit den Vertragspartnern vertraglich festgelegt (u.a. EU-Standardvertragsklauseln). Sie haben die Möglichkeit, jederzeit weitere Informationen anzufordern sowie Kopien entsprechender Vereinbarungen zur Verfügung gestellt zu bekommen. Darüber hinaus unterliegen wir regulatorischen Berichts- und Veröffentlichungspflichten, in dessen Rahmen wir nach den jeweils geltenden gesetzlichen Vorgaben die entsprechenden Daten weitergeben, bzw. anonym veröffentlichen.*

#### *Widerspruch und Datenlöschung*

*Nach Maßgabe der gesetzlichen Bestimmungen können Sie folgende weitere Rechte geltend machen: Berichtigung, Löschung, Einschränkung der Verarbeitung (Sperren für bestimmte Zwecke), Datenübertragung und Widerspruch gegen die Verarbeitung, insbesondere für Zwecke der Direktwerbung sowie der Nutzung Ihrer Daten für Markt- und Meinungsforschung/Befragungen. Wir speichern Ihre Daten bis zur jeweiligen gesetzlich definierten Aufbewahrungsfrist. Danach löschen wir Ihre persönlichen Daten und behalten nur anonymisierte Daten, insofern diese zur Durchführung der Geschäftsprozesse erforderlich sind.*

#### *Haben Sie Fragen?*

*Rückfragen zu dieser Datenschutzerklärung oder zur Verarbeitung Ihrer personenbezogenen Daten richten Sie bitte an den Datenschutz der Stadtwerke Völklingen Netz GmbH unter datenschutz@swvknetz.de.*

*Bitte nutzen Sie diese E-Mail-Adresse ebenfalls, wenn Sie Widersprüche, Hinweise, Korrektur-, Einsicht- oder Ergänzungsbedarf zu den von Ihnen erhobenen Daten haben sollten. Darüber hinaus steht es Ihnen frei, sich zu Datenschutzfragen auch an die zuständige Aufsichtsbehörde der Unabhängige* 

*Datenschutzzentrum Saarland*

*Fritz-Dobisch-Straße 12, 66111 Saarbrücken, E-Mail: poststelle@datenschutz.saarland.de, zu wenden.*

*\*Aus Gründen der besseren Lesbarkeit wird hier und im Folgenden auf die gleichzeitige Verwendung der Sprachformen männlich, weiblich und divers (m/w/d) verzichtet. Sämtliche Personenbezeichnungen gelten gleichermaßen für alle Geschlechter.*